Carnegie Mellon Univ.
Dept. of Computer Science
15-415 - Database Applications

15-415/Fall '2010
Lecture#7: Relational calculus

CMUSCS

General Overview - rel. model

• history
• concepts
• Formal query languages
- relational algebra
- rel. tuple calculus
- rel. domain calculus

Overview - detailed

• rel. tuple calculus

- why?

- details

- examples

- equivalence with rel. algebra

- more examples; 'safety' of expressions

• re. domain calculus + QBE

Motivation

• Q: weakness of rel. algebra?

• A: procedural

– describes the steps (ie., 'how')

– (still useful, for query optimization)

Solution: rel. calculus

- describes what we want
- two equivalent flavors: 'tuple' and 'domain' calculus
- basis for SQL and QBE, resp.

Rel. tuple calculus (RTC)

• first order logic  $\{t \mid P(t)\}$ 'Give me tuples 't', satisfying predicate P - eg:  $\{t \mid t \in STUDENT\}$ Faloutsos CMU SCS 15-415 #6

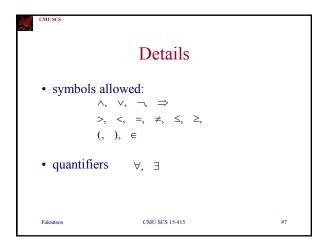

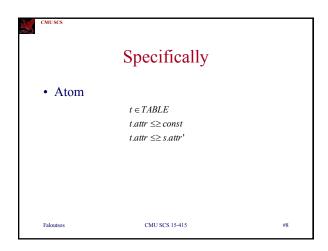

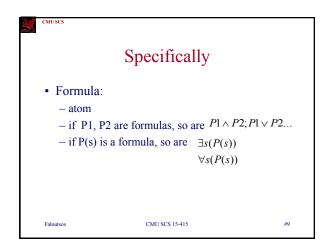

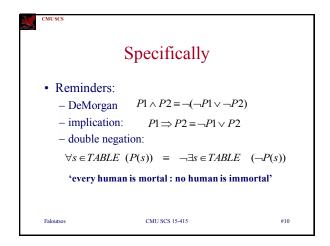

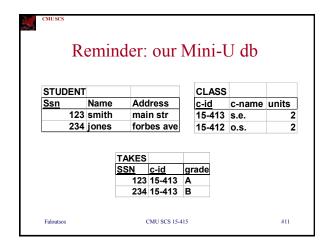

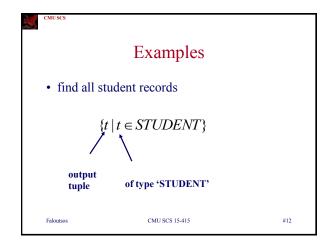

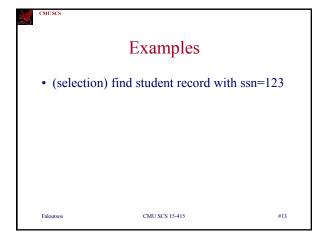

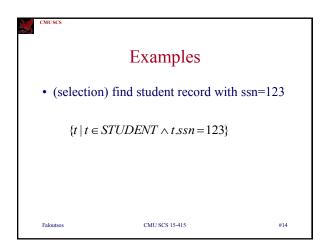

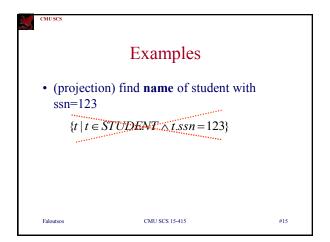

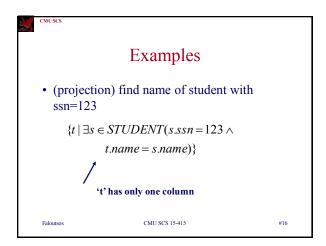

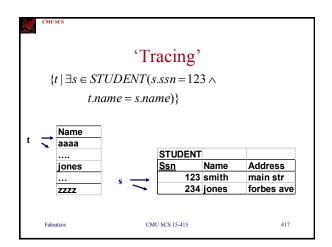

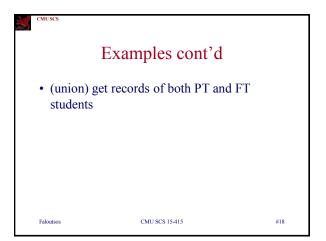

Examples cont'd

• (union) get records of both PT and FT students  $\{t \mid t \in FT\_STUDENT \quad \lor \\ t \in PT\_STUDENT\}$ Falousos CMU SCS 15-415 #19

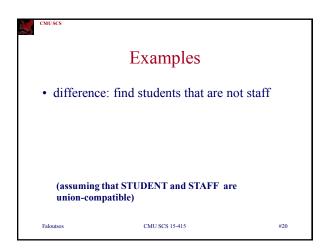

Examples

• difference: find students that are not staff  $\{t \mid t \in STUDENT \land t \not\in STAFF\}$ Faloutsos

CMU SCS 15-415

#21

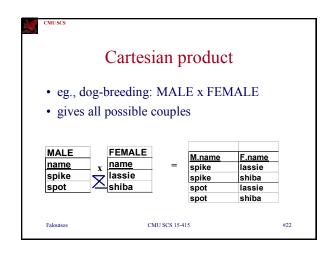

Cartesian product

• find all the pairs of (male, female)  $\{t \mid \exists m \in MALE \land \exists f \in FEMALE \\ t.m-name = m.name \land \\ t.f-name = f.name\}$ 

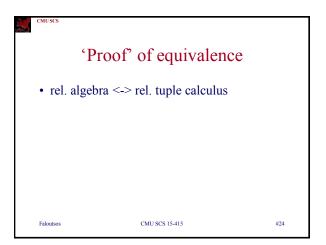

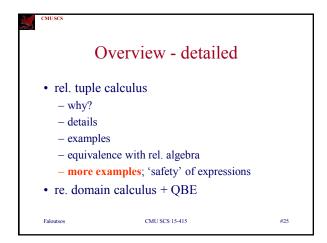

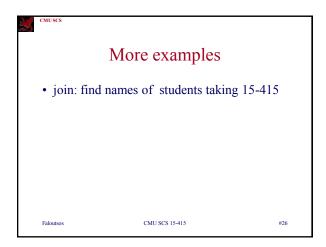

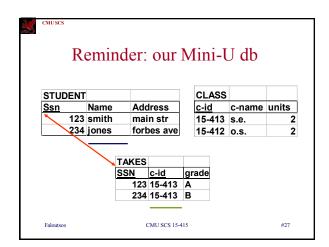

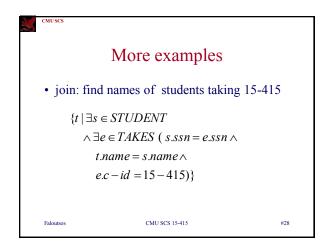

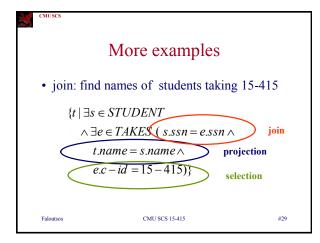

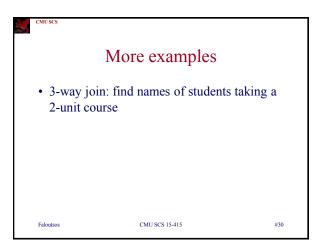

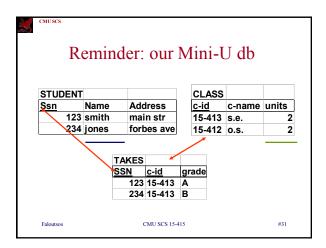

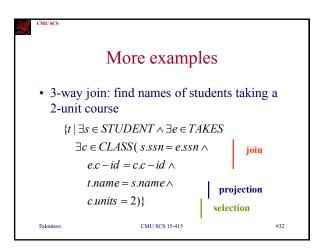

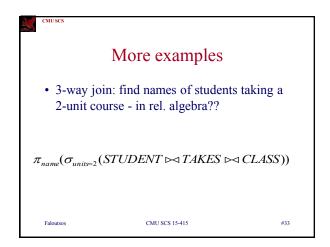

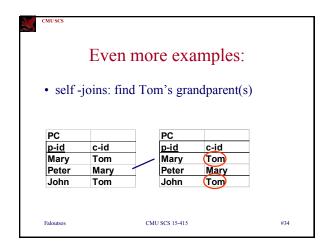

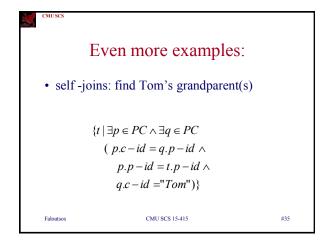

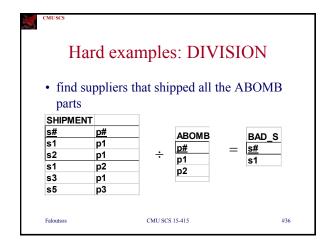

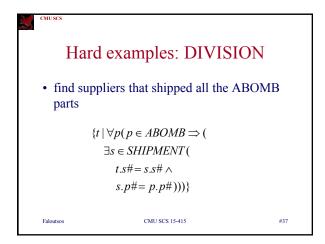

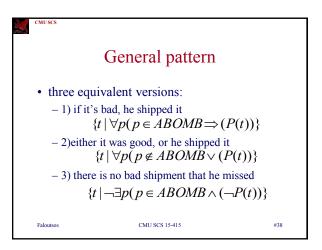

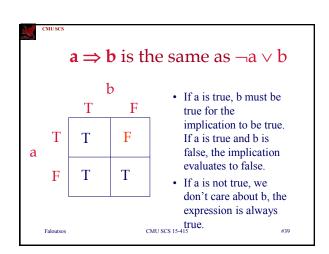

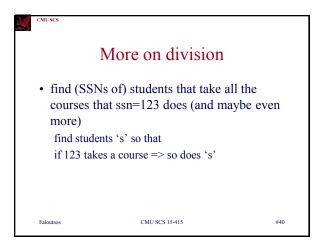

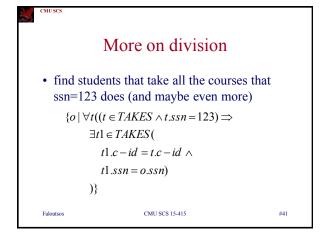

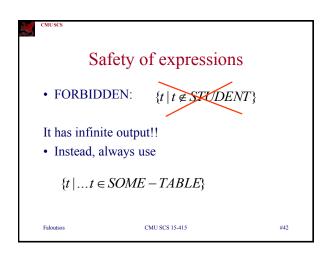

Overview - conclusions

• rel. tuple calculus: DECLARATIVE

- dfn

- details

- equivalence to rel. algebra

• rel. domain calculus + QBE

General Overview

• relational model

• Formal query languages

– relational algebra

– rel. tuple calculus

– rel. domain calculus

 Rel. domain calculus (RDC)

• Q: why?

• A: slightly easier than RTC, although equivalent - basis for QBE.

• idea: domain variables (w/ F.O.L.) - eg:

• 'find STUDENT record with ssn=123'

Rel. Dom. Calculus

• find STUDENT record with ssn=123'  $\{ < s, n, a > | < s, n, a > \in STUDENT \land s = 123 \}$ Faloutsos CMU SCS 15-415 #47

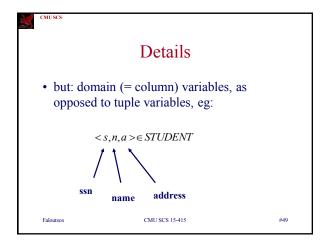

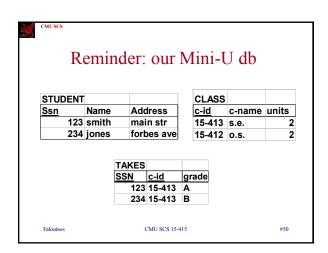

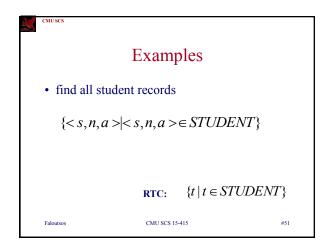

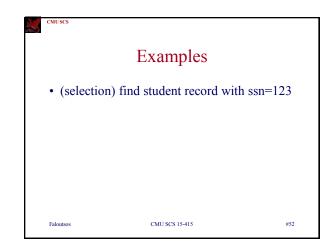

Examples

• (selection) find student record with ssn=123  $\{<123, n, a> |<123, n, a> \in STUDENT\}$ or  $\{<s, n, a> |<s, n, a> \in STUDENT \land s=123\}$ RTC:  $\{t \mid t \in STUDENT \land t.ssn=123\}$ Faloutsos CMU SCS 15-415 #53

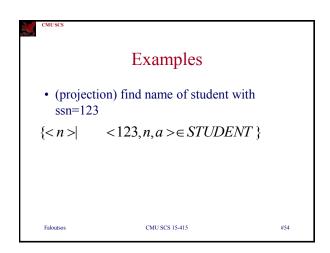

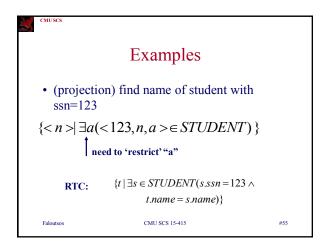

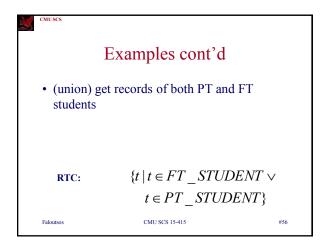

Examples cont'd

• (union) get records of both PT and FT students  $\{ < s, n, a > | < s, n, a > \in FT \_STUDENT \lor < s, n, a > \in PT \_STUDENT \}$ 

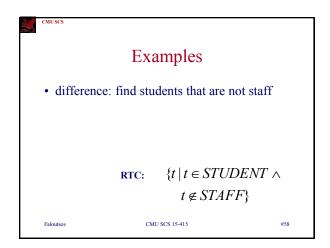

Examples

• difference: find students that are not staff  $\{ < s, n, a > | < s, n, a > \in STUDENT \land$   $< s, n, a > \notin STAFF \}$ Faloutos CMU SCS 15-415 #59

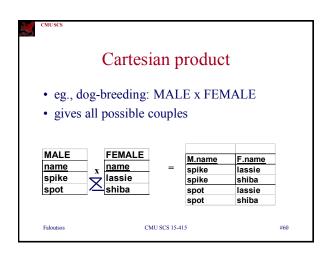

Cartesian product

• find all the pairs of (male, female) - RTC:  $\{t \mid \exists m \in MALE \land \\ \exists f \in FEMALE \\ t.m-name = m.name \land \\ t.f-name = f.name\}$ Falousos CMU SCS 15-415 #61

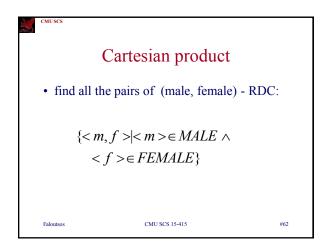

'Proof' of equivalence

• rel. algebra <-> rel. domain calculus
<-> rel. tuple calculus

Overview - detailed

• rel. domain calculus
 - why?
 - details
 - examples
 - equivalence with rel. algebra
 - more examples; 'safety' of expressions

More examples

• join: find names of students taking 15-415

Faloutsos CMU SCS 15-415 #65

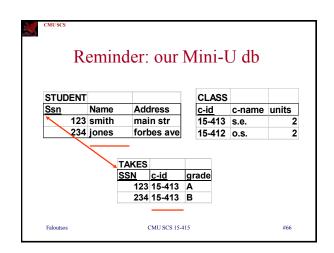

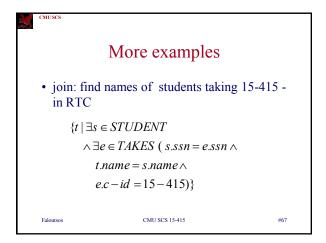

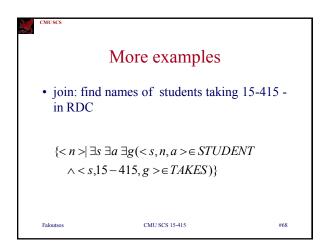

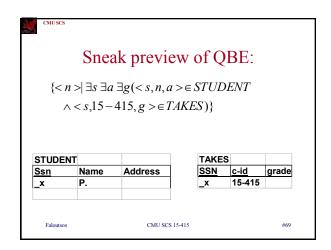

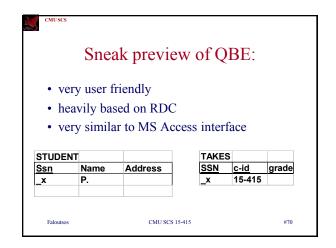

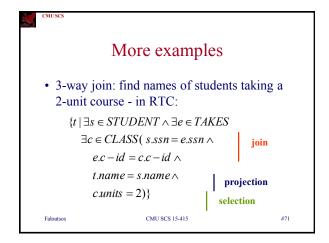

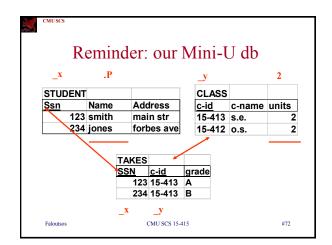

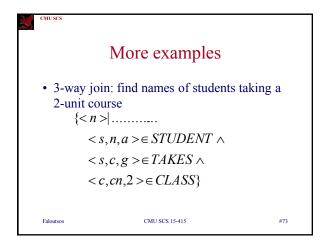

```
More examples

• 3-way join: find names of students taking a 2-unit course \{ < n > | \exists s, a, c, g, cn(
< s, n, a > \in STUDENT \land
< s, c, g > \in TAKES \land
< c, cn, 2 > \in CLASS
)}

Falousos CMUSCS 15-415 #74
```

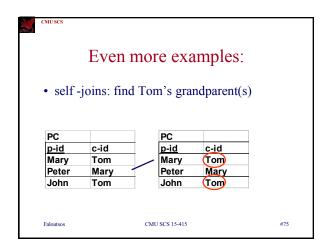

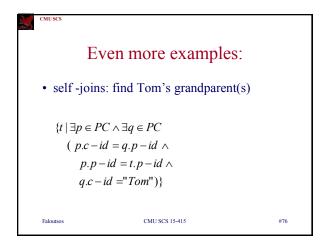

```
Even more examples:

• self-joins: find Tom's grandparent(s)

\{t \mid \exists p \in PC \land \exists q \in PC \\ (p.c-id = q.p-id \land \\ p.p-id = t.p-id \land \\ q.c-id = "Tom")\}

\{ < g > \mid \exists p (< g, p > \in PC \land \\ < p, "Tom" > \in PC) \}
Faloutsos

CMU SCS 15-415

#77
```

```
Even more examples:

• self -joins: find Tom's grandparent(s)

\{ < g > | \exists p (< g, p > \in PC \land < p, "Tom" > \in PC) \}

Falousos

CMU SCS 15-415

#78
```

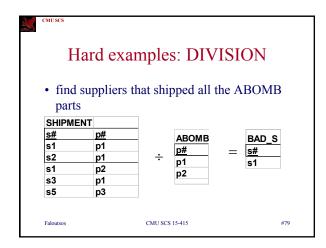

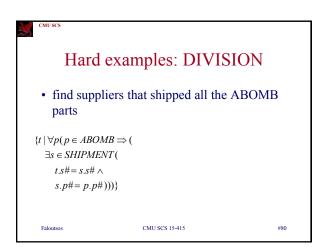

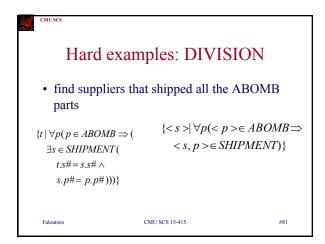

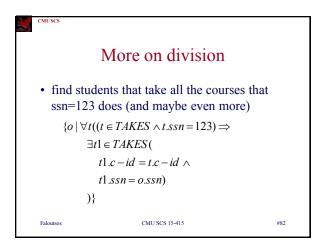

```
More on division

• find students that take all the courses that ssn=123 does (and maybe even more)

\{ \langle s \rangle | \forall c (\exists g (\langle 123, c, g \rangle \in TAKES)) \Rightarrow \exists g'(\langle s, c, g' \rangle) \in TAKES) \} \}

Faloutsos

CMU SCS 15-415

#83
```

```
Safety of expressions

• similar to RTC

• FORBIDDEN:
\{ \langle s, n, a \rangle | \langle s, n, a \rangle \notin STUDENT \}
Falousos

CMU SCS 15-415

#84
```

Overview - detailed

• rel. domain calculus + QBE

- dfn

- details

- equivalence to rel. algebra

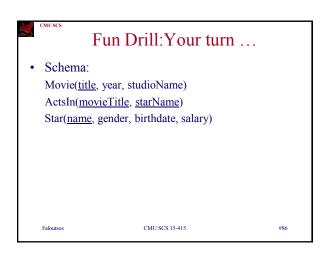

Your turn ...

• Queries to write in TRC:

— Find all movies by Paramount studio

— ... movies starring Kevin Bacon

— Find stars who have been in a film w/Kevin Bacon

— Stars within six degrees of Kevin Bacon\*

— Stars connected to K. Bacon via any number of films\*\*

\*Try two degrees for starters

\*\*Good luck with this one!

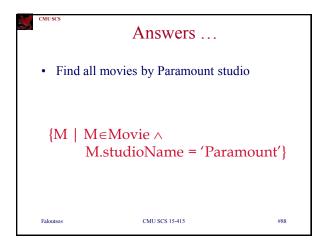

Answers ...

• Movies starring Kevin Bacon

{M | M∈Movie ∧
∃A∈ActsIn(A.movieTitle = M.title ∧
A.starName = 'Bacon'))}

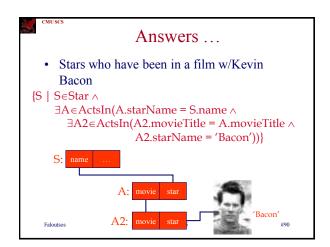

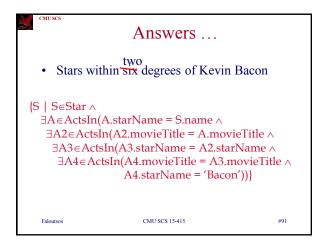

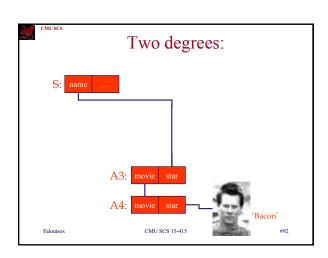

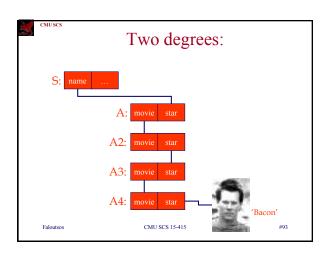

Answers ...

• Stars connected to K. Bacon via any number of films

• Sorry ... that was a trick question

- Not expressible in relational calculus!!

• What about in relational algebra?

- We will be able to answer this question shortly ...

Expressive Power
 Expressive Power (Theorem due to Codd):

 Every query that can be expressed in relational algebra can be expressed as a safe query in DRC / TRC; the converse is also true.

 Relational Completeness:

 Query language (e.g., SQL) can express every query that is expressible in relational algebra/calculus. (actually, SQL is more powerful, as we will see...)

 Faloutsos CMU SCS 15-415 #95

Question:

• Can we express previous query ('any # steps') in relational algebra?

• A: If we could, then by Codd's theorem we could also express it in relational calculus. However, we know the latter is not possible, so the answer is no.

Faloutsos CMU SCS 15-415 #96

CMUSC

## Summary

- The relational model has rigorously defined query languages simple and powerful.
- Relational algebra is more operational/procedural
  - useful as internal representation for query evaluation plans
- Relational calculus is declarative
  - users define queries in terms of what they want, not in terms of how to compute it.

Faloutsos

CMU SCS 15-415

#97

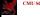

## Summary - cnt'd

- Several ways of expressing a given query
  - a query optimizer should choose the most efficient version.
- Algebra and safe calculus have same *expressive* power
  - leads to the notion of *relational completeness*.

Faloutsos CMU SCS 15-415 #98